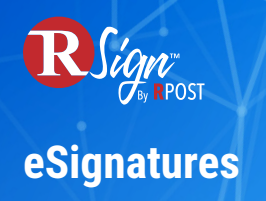

## **Connectivity**

## **Print-to-Sign with RPost One for Windows**

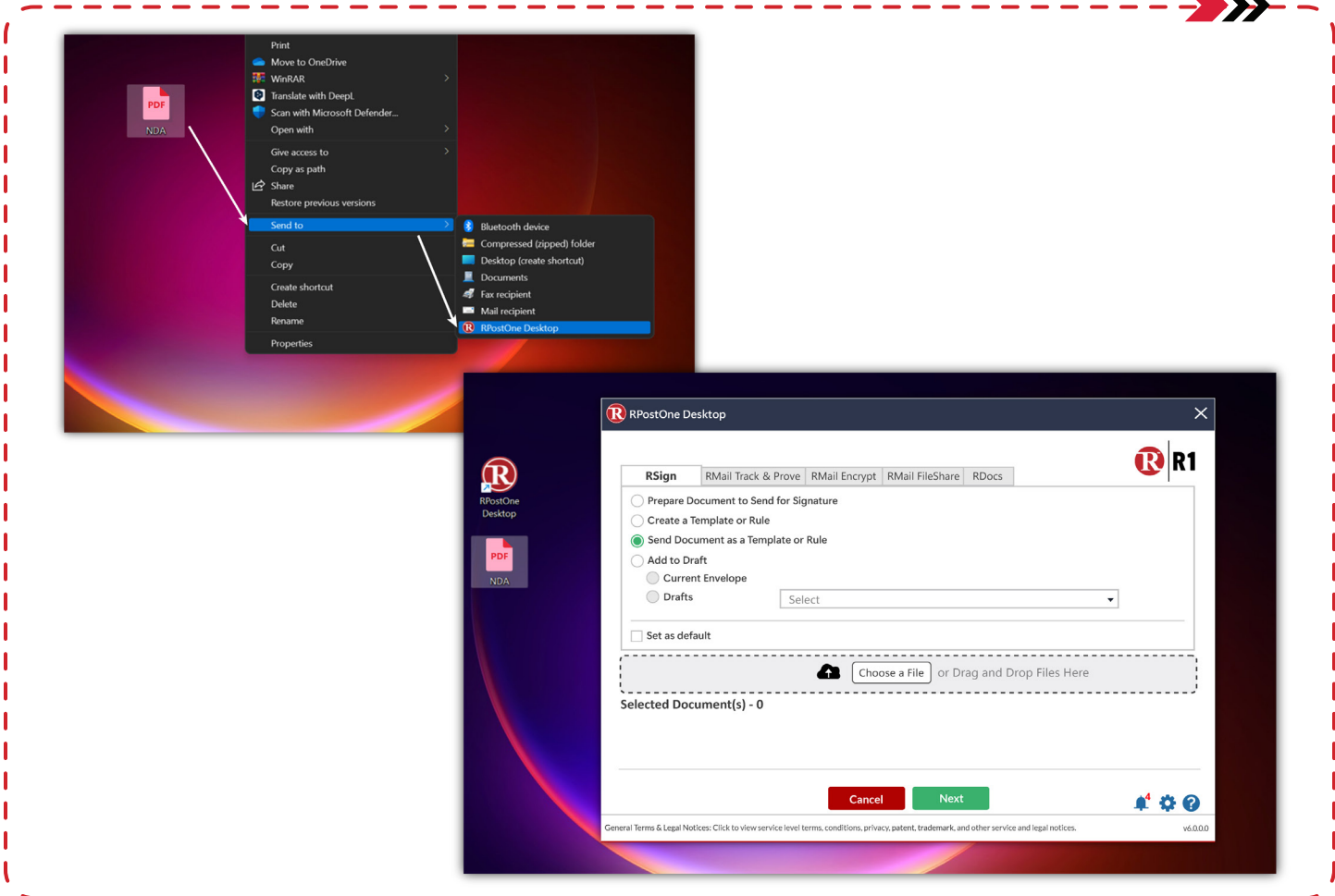

With RPost One, you can send documents and forms for eSignature from anywhere in your Microsoft Windows ecosystem: file explorer, Microsoft Office suite, or any web or desktop application.

Choose from your library of shared templates to send with a few simple clicks directly from RApp, or automatically open in RSign Web to drag and drop your fields for a onetime send.